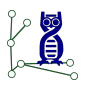

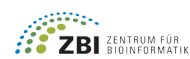

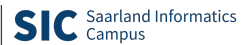

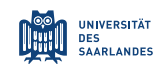

July 05, 2021

# Assignment 12 Algorithms for Sequence Analysis, Summer 2021

Algorithmic Bioinformatics · Prof. Dr. Sven Rahmann

### Hand in date: Monday, July 12, before 20:00

## **Exercise 1: Choice of q for a q-gram index** (4 Theory)

When indexing a collection of DNA sequences of total length n with a  $q$ -gram index, we typically want to choose  $q \approx \text{round}(\log_4(n/8))$ . Why is this a good choice?

### Exercise 2: Parameters of QUASAR/SWIFT (4 Theory)

DNA Database search tools (or read mappers) based on  $q$ -gram filtration tend to have many parameters. For QUASAR/SWIFT, important parameters are

- the block size b (or parallelogram width) in the database or genome,
- the window length  $w$  in the query or read.

Explain advantages and disadvantages of increasing  $b$  and  $w$  (for fixed distance threshold d and choice of  $q$ ).

### **Exercise 3: Hash functions** (4 Theory)

Consider strings of (fixed) length n over the DNA alphabet (of size 4). Pick a random hash function as follows: Randomly select  $k$  out of the  $n$  positions of the string, and concatenate the characters, yielding a string of length  $k$ , i.e. a  $k$ -mer x. The hash value is the integer encoding of x (see Exercise 4,  $enc(x)$ ).

Assume that two sequences s, t of length n have Hamming distance d. What is the probability that their hash values are equal?

Notes: This is in fact an exercise in combinatorics. Randomness/probability is only over choice of hash function, i.e., we assume nothing about the generation of the strings.

### **Exercise 4: q-gram or k-mer index** (4 Programming)

A DNA  $q$ -gram (or k-mer) index consists of the suffix array pos and a table start of size  $4<sup>q</sup> + 1$  that contains the starting ranks in pos of every q-gram x (the final entry contains the rank  $n$ , which does not exist, as a sentinel). A  $q$ -gram is base-4 integer encoded  $(A \mapsto 0, C \mapsto 1, G \mapsto 2, T \mapsto 3)$ , so  $enc(TAC) = (301)<sub>4</sub> = 49$ . So pos[start[ $enc(x)$ ]: start $[enc(x) + 1]$  are all text positions where the q-gram x occurs.

Use the provided code (that computes the suffix array and lcp array) and write a function that computes the  $q$ -gram index for given  $q$ . Apply your program to the provided E. coli genome (gzipped FASTA format, needs to be gunzipped). Show a (textual) length histogram of the 9-gram buckets, i.e., output text of the form

length\_of\_qgram\_bucket number\_of\_buckets

Omit rows where the second column is zero.